## 知 Tru64 UNIX挂载存储卷方法

[其它功能](https://zhiliao.h3c.com/questions/catesDis/1564) **[杜利](https://zhiliao.h3c.com/User/other/0)** 2006-07-08 发表

1、 启动HP (Compaq) AlphaServer Tru64 UNIX 主机后, 以root身份登录。

2、 IV5000存储系统配置并分配给HP (Compaq) AlphaServer Tru64 UNIX 主机存储资源后运行:

# hwmgr –scan scsi

3、 显示系统磁盘设备

#hwmgr –view dev –cat disk

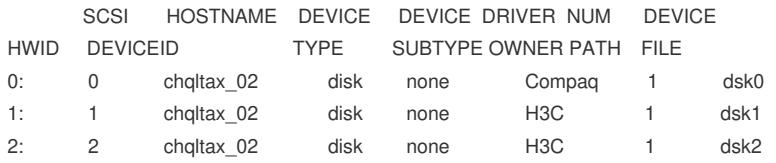